# *DocuNet Viewer for iPad*

# *Version 3.1*

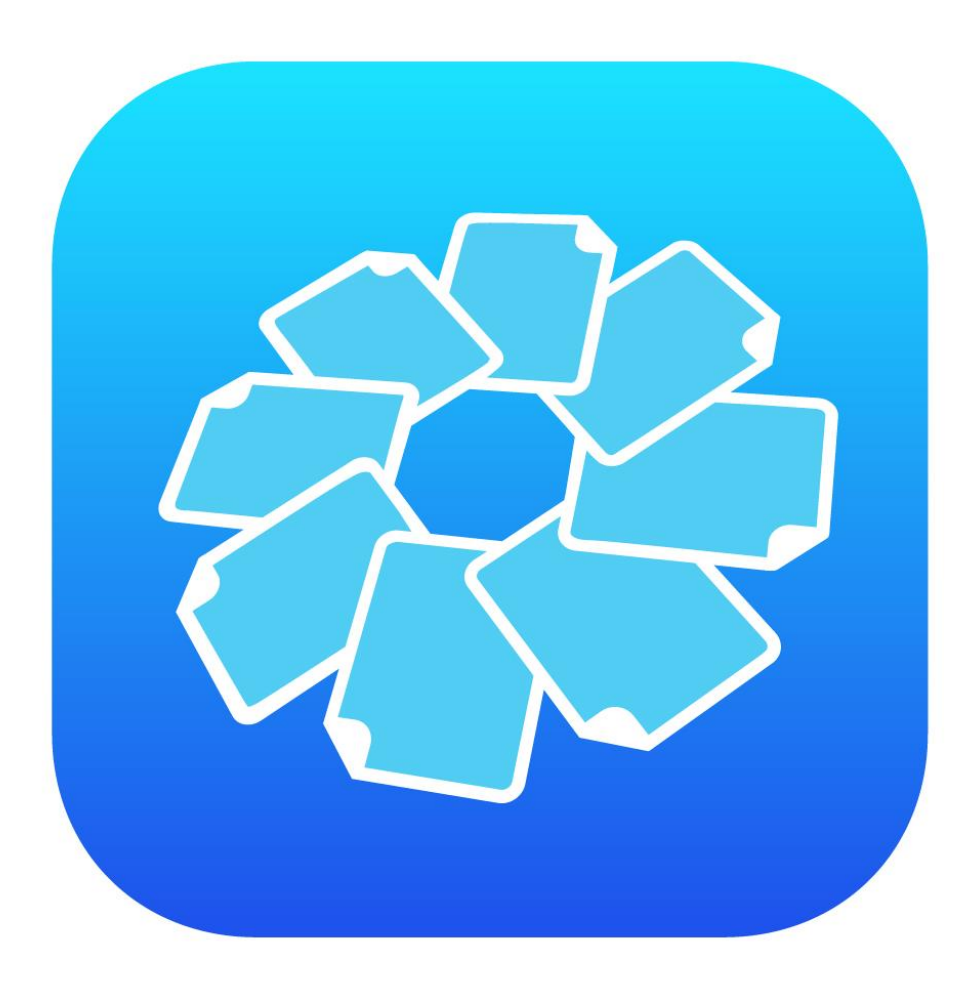

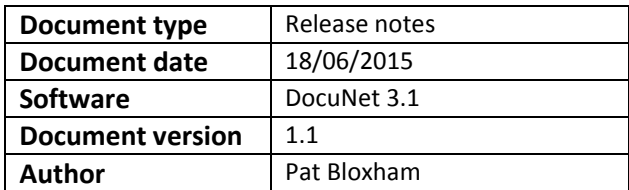

## **1) What's New?**

The following section will discuss all newly added features that are part of the new DocuNet Viewer for iPad v3.1 application.

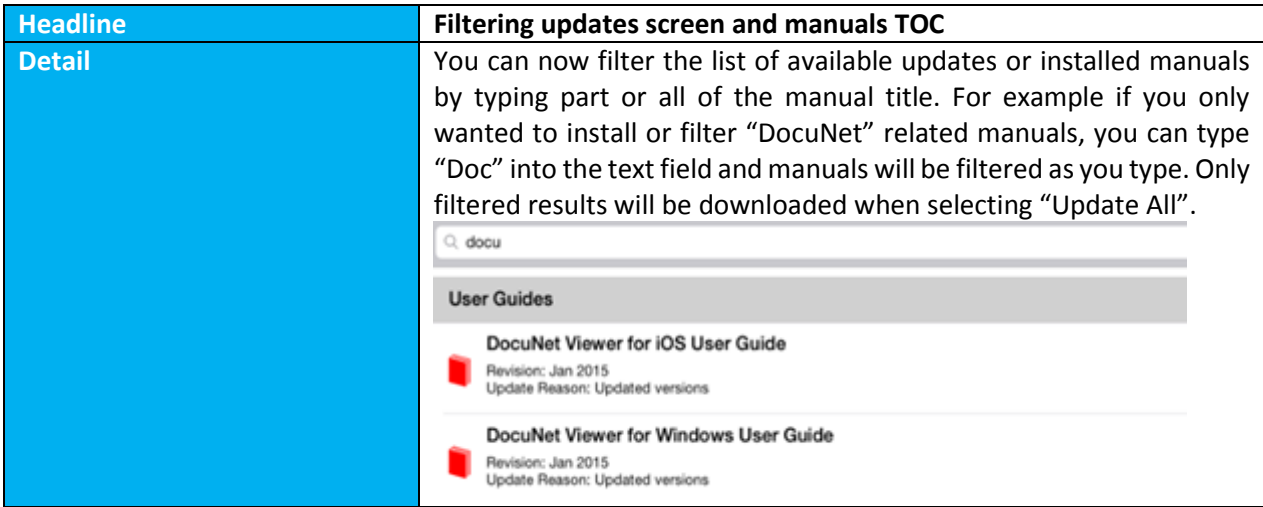

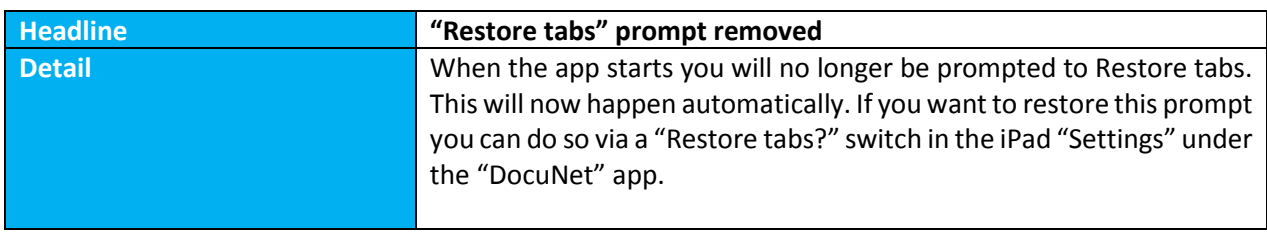

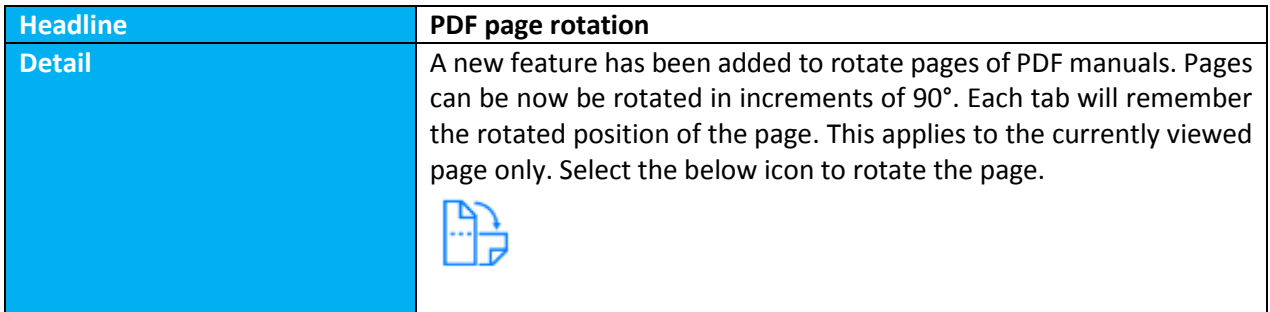

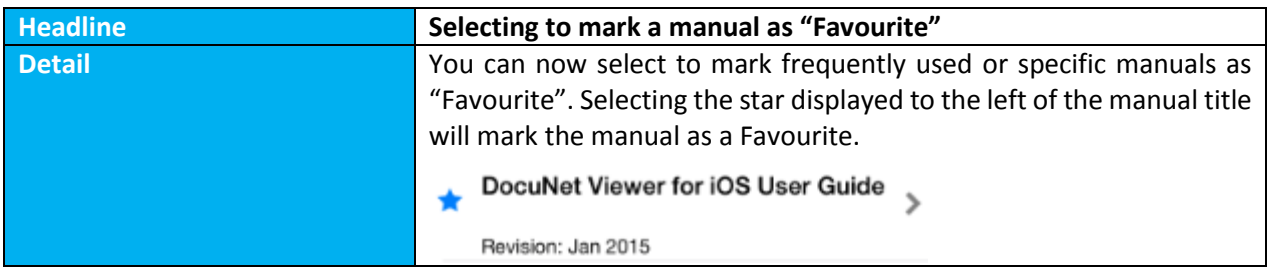

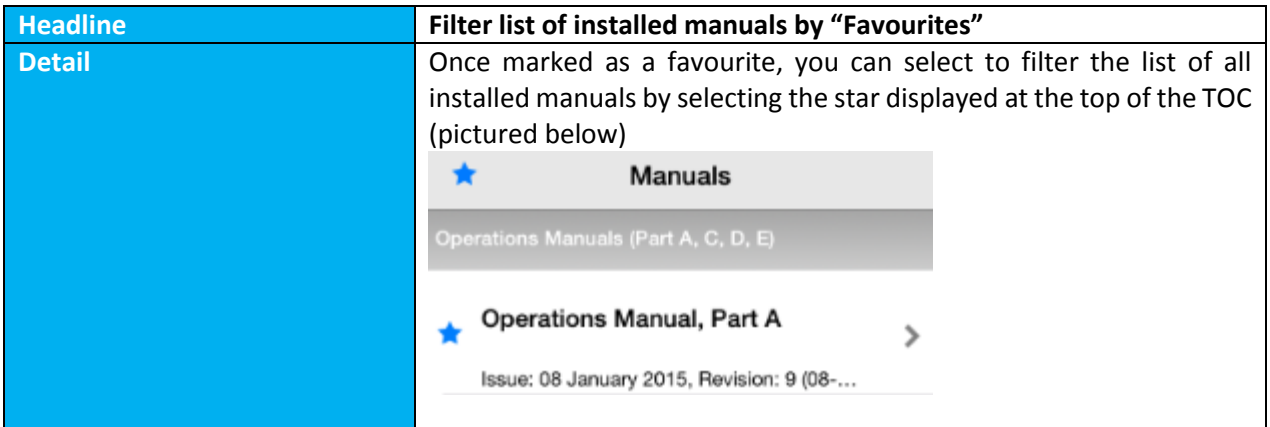

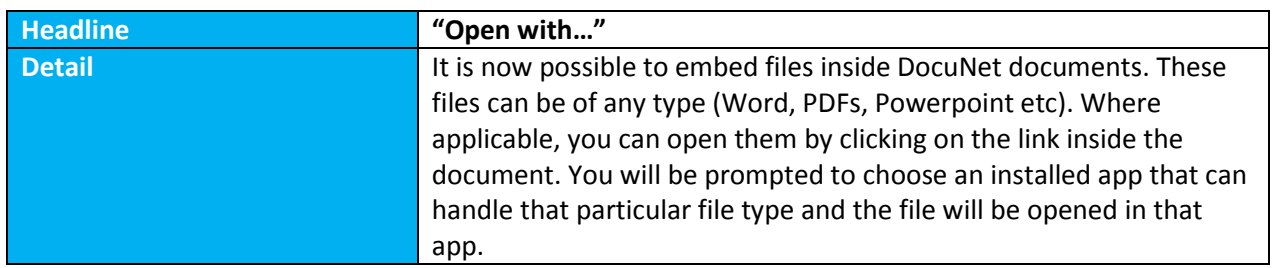

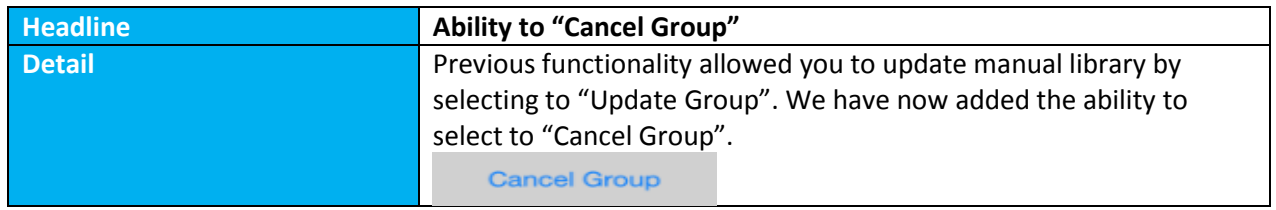

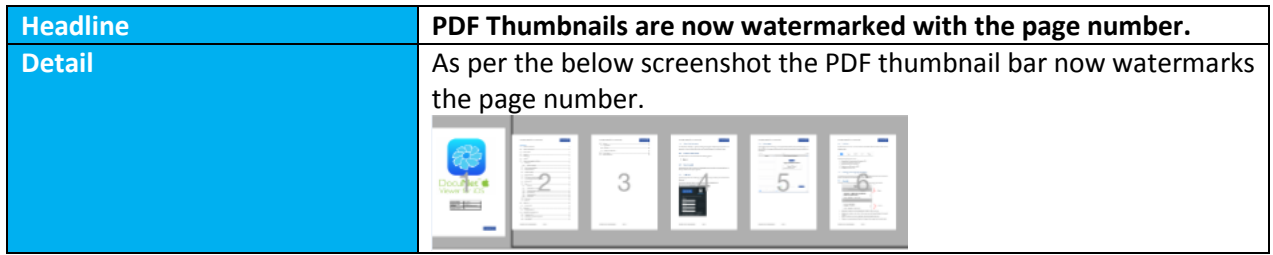

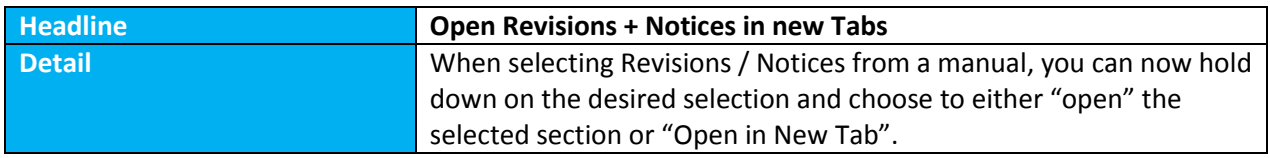

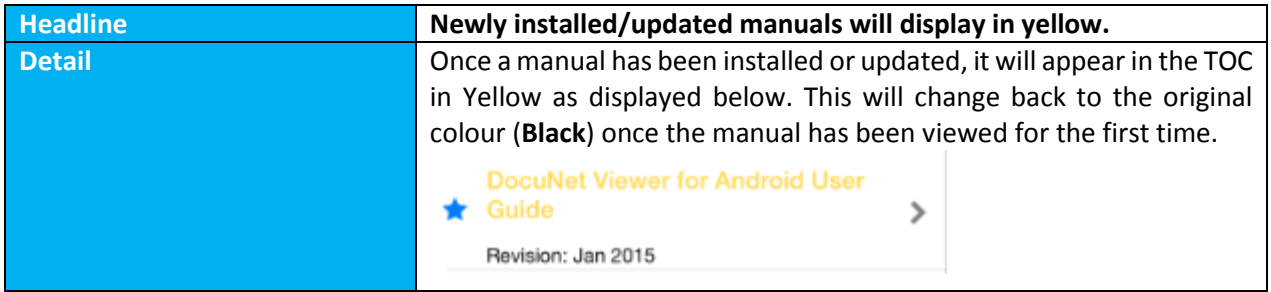

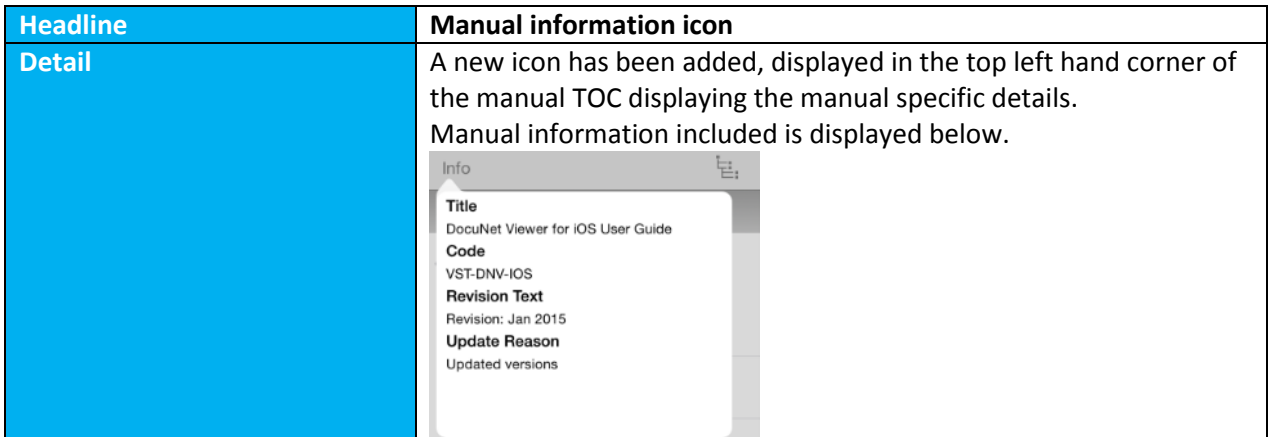

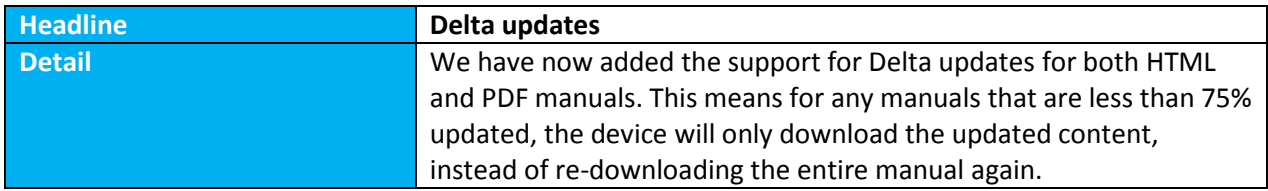

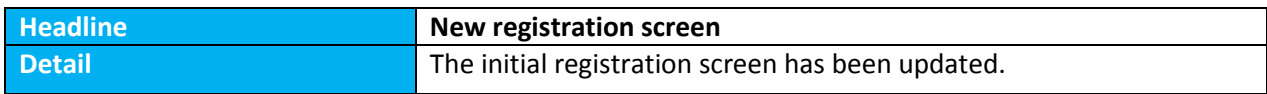

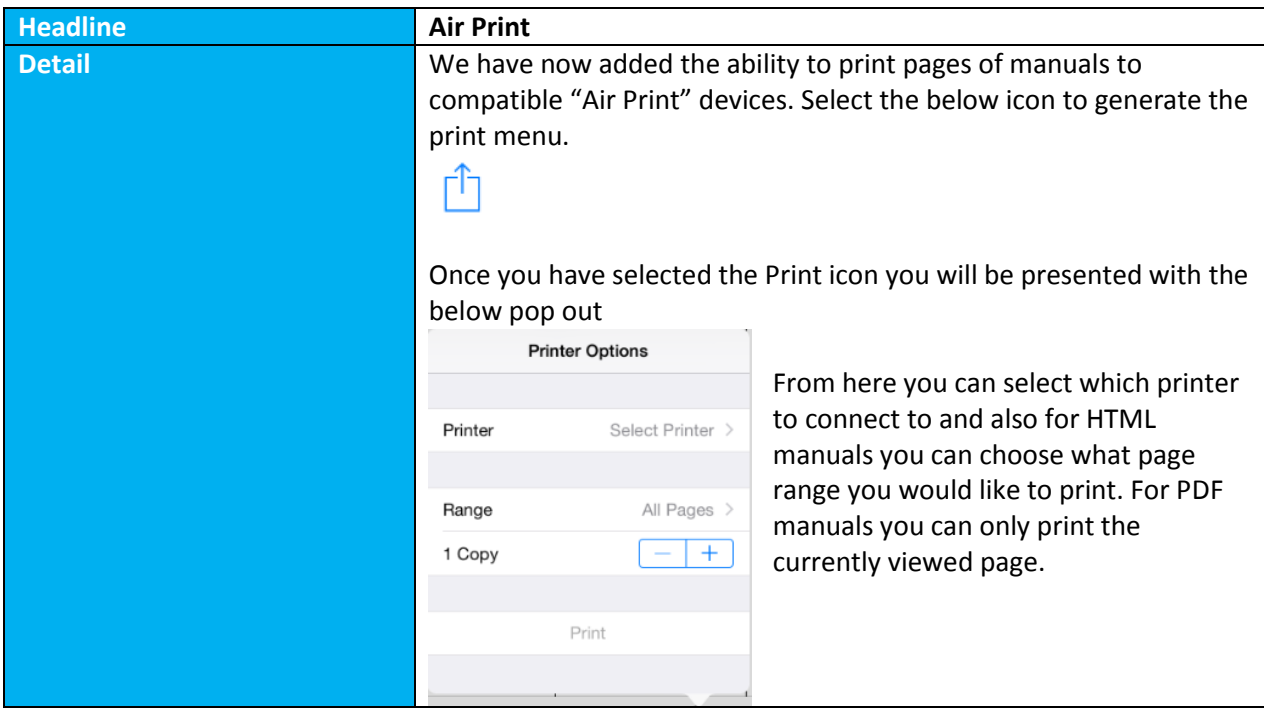

### **2) iOS requirements**

DocuNet 3.1 has a minimum requirement of iOS 7, although we recommend iOS 8.3 for best results.

Full testing has been completed on iOS 8.3 however we have also completed a regression pack using various other versions of iOS 7 and above.

#### **3) Known issues and limitations**

This section discusses key product limitations that may be useful for administration and support. Examples can include any problems that can occur with particular platforms.

The issues listed are under investigation and are scheduled for a future release of the iPad application.

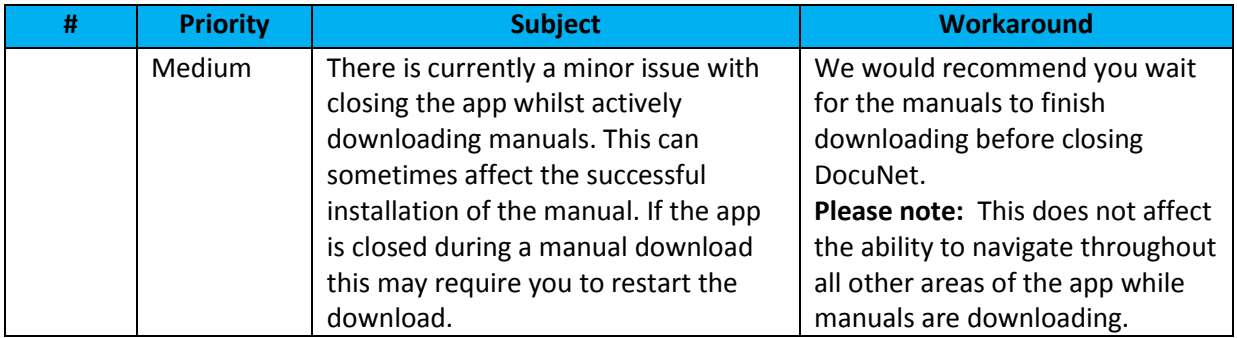

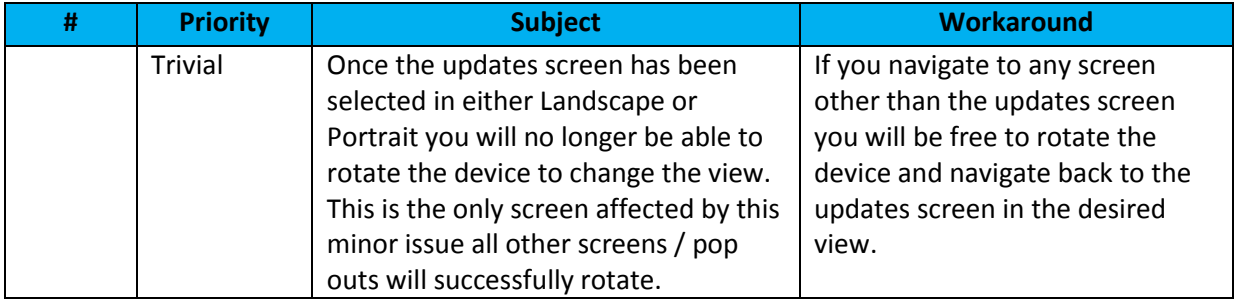